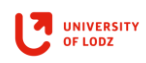

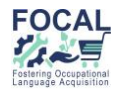

# **Sprzęt i urządzenia wykorzystywane w handlu detalicznym**

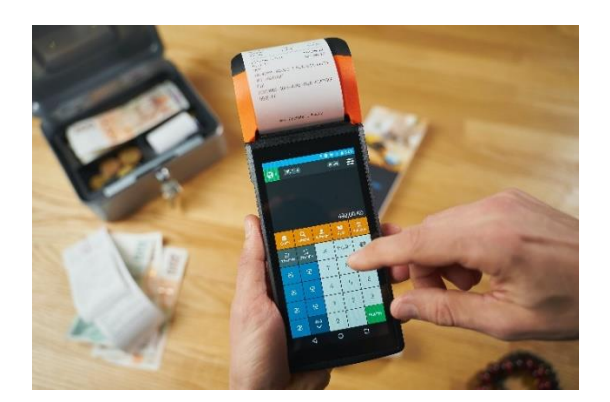

### **1. Sprzęt w handlu – słownictwo**

#### **Połącz obrazki z odpowiednią nazwą.**

klawiatura; czytnik kodów; paragon; drukarka paragonów; kod kreskowy; terminal; kasa – szuflada; kasetka na pieniądze

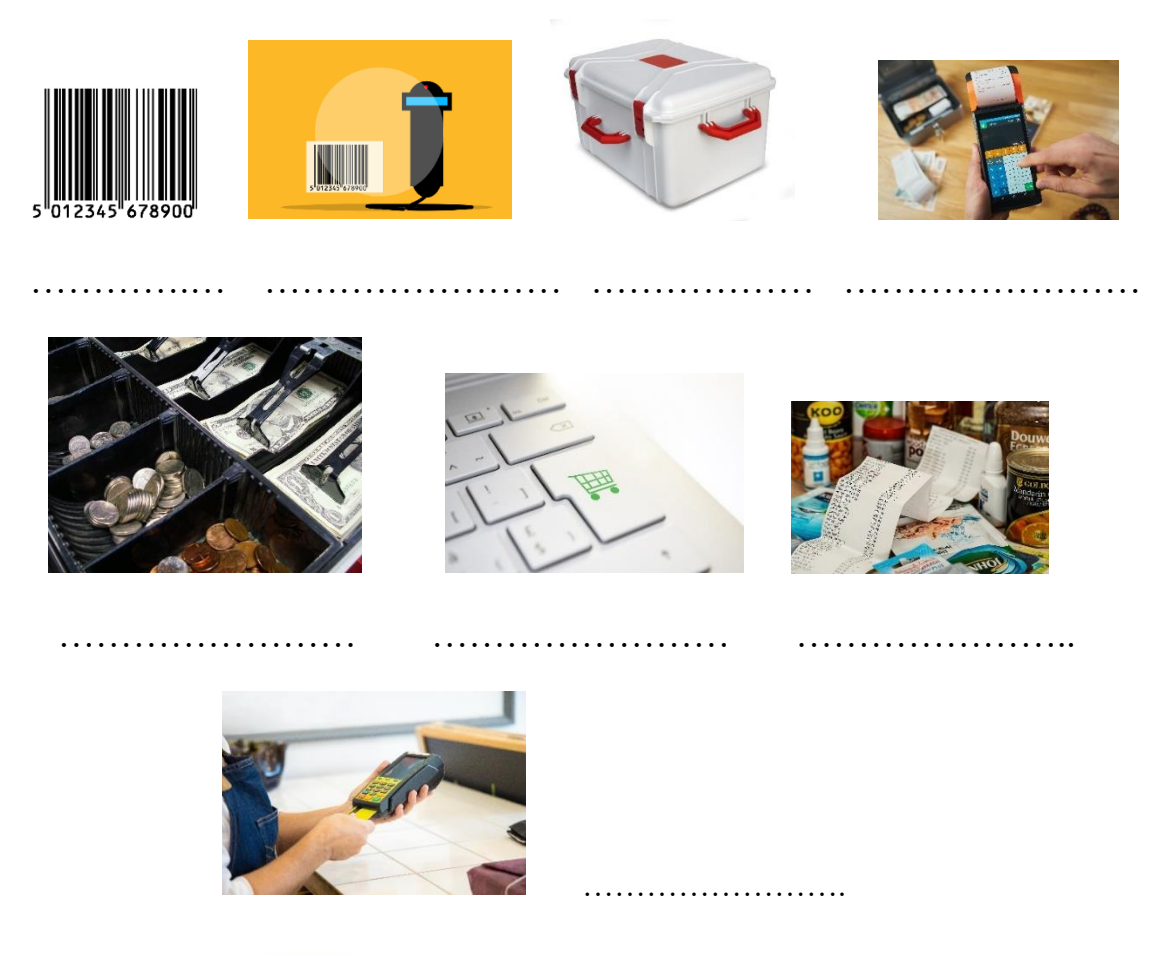

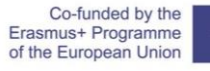

Project number: 2019-1-DE02-KA202-006100. This project has been funded with support from the European Commission. This publication reflects the views only of the author, and the Commission cannot be held responsible for any use which may be made of the information contained therein.

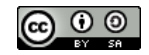

This work is licensed under the Attribution-Share Alike 4.0 International (CC BY-SA 4.0)

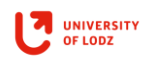

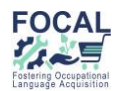

## **2. W kasie – słownictwo**

 **Przeciągnij słowa w odpowiednie miejsca.**

towar; cena otwarta; cena; podsumowanie; cena zaprogramowana

ilość pieniędzy, jaką płacimy za określony produkt ……………………………………………. cena, którą możemy zmienić przy każdej operacji na kasie fiskalnej …………………………………… cena na stałe przypisana do danego produktu i na stałe wpisana do kasy fiskalnej ……………………………………………. produkt, który sprzedajemy i kupujemy ……………………………………………. łączna cena za wszystkie produkty, które kupiliśmy …………………………………………….

# **3. Film "Obsługa Kasy"**

Proszę obejrzeć film:<https://youtu.be/KttCnP2UKUY> "Obsługa kasy".

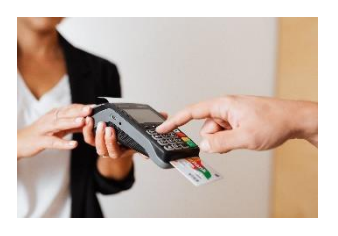

# **4. Obsługa kasy fiskalnej – tekst z lukami**

**Uzupełnij tekst następującymi słowami: sprzedać, klient, wybrać, kolejne, potrzeb, sprzedane, nazwa, wartość, produktów, zatwierdzamy, paragonie, klawiatury, podsumowania, ceną.**

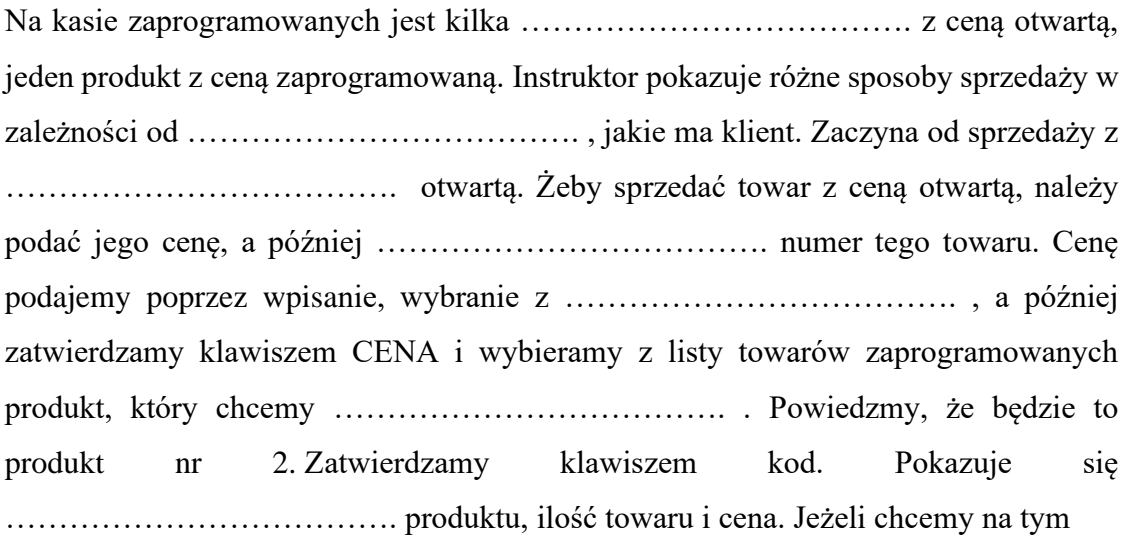

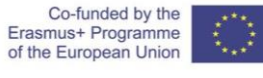

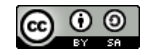

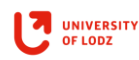

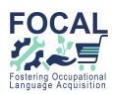

paragonie sprzedawać ………………………………. produkty, powtarzamy te kroki analogicznie dla kolejnych produktów. Jeżeli na ………………………………. nabiliśmy już wszystkie pozycje, które klient zamierza kupić, należy przejść do ………………………………. W tym celu naciskamy klawisz RAZEM. Kasa wyświetla łączną ………………………………. paragonu i w tym momencie, jeżeli naciśniemy klawisz OK gotówka, kasa zakończy taki paragon. Na paragonie mamy pozycje, które zostały ………………………………. , mamy wartości podatków przypisanych do odpowiednich pozycji i podsumowanie z łączną kwotą, jaką ………………………………. płaci.

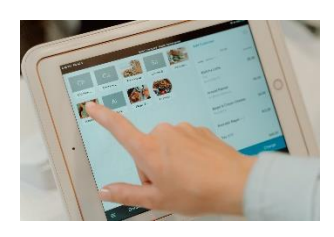

# **5. Obsługa kasy – słownictwo, synonimy**

**Połącz wypowiedzenia o tym samym znaczeniu.** 

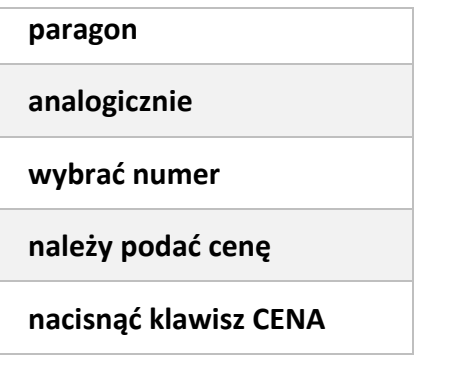

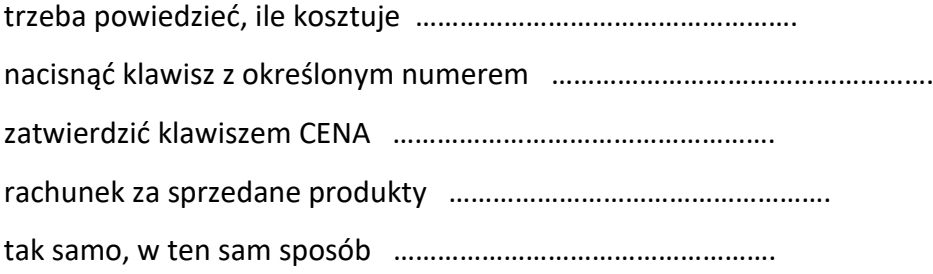

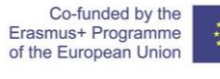

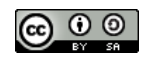

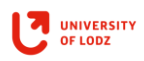

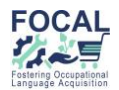

## **6. Obsługa kasy – należy + bezokolicznik**

## **Proszę połączyć części zdań w logiczną całość, używając konstrukcji: należy + bezokolicznik**

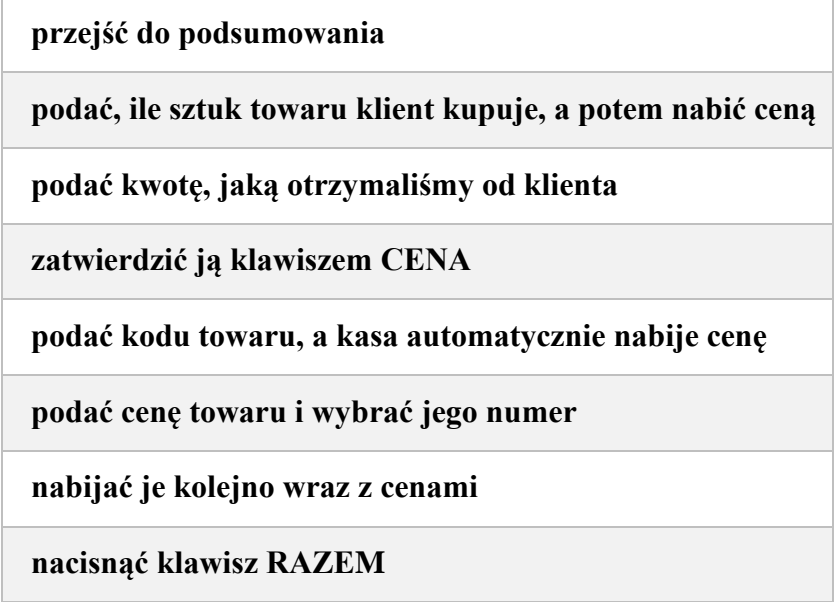

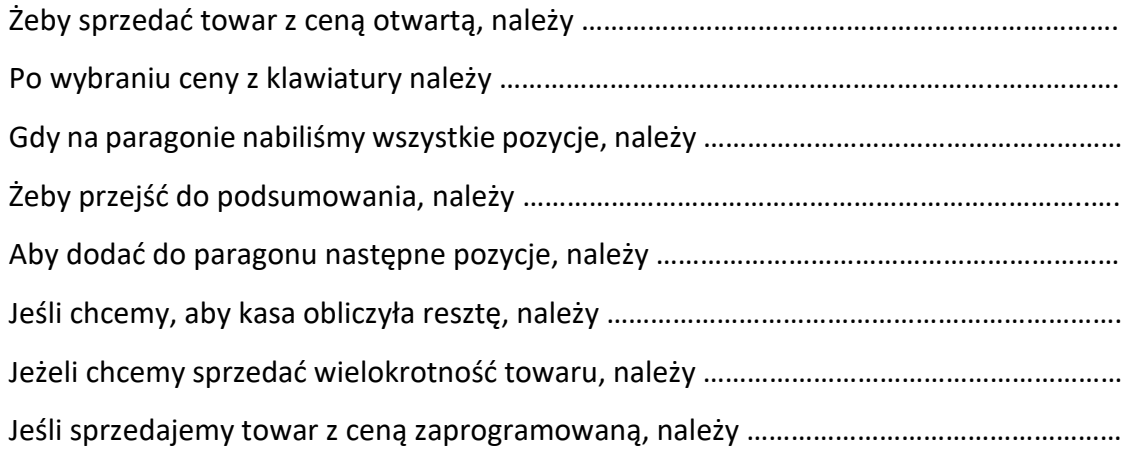

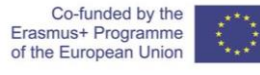

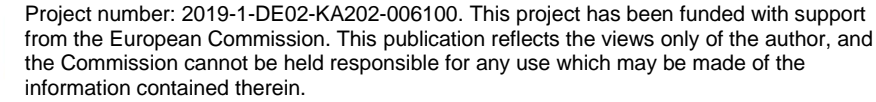

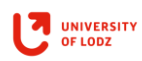

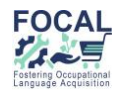

# **7. Imiesłów przysłówkowy współczesny – tworzenie i użycie**

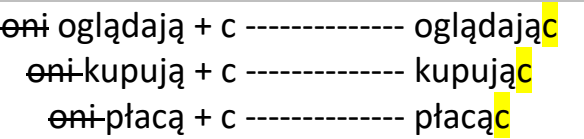

Klientka oglądała ubrania i patrzyła na ich ceny. **Klientka,** oglądając **ubrania, patrzyła na ich ceny. Klientka oglądała ubrania,** patrząc **na ich ceny.**

Kiedy klienci kupują towary, zwracają uwagę na opakowanie. **Klienci** kupując **towary, zwracają uwagę na opakowanie. Klienci kupują towary,** zwracając **uwagę na opakowanie.**

Jeżeli płacisz za towar kartą, wybierasz na terminalu numer PIN. Płacąc **za towar kartą, wybierasz na terminalu numer PIN. Płacisz za towar kartą,** wybierając **na terminalu numer PIN.**

# **8. Imiesłów przymiotnikowy współczesny – ćwiczenie**

#### **Uzupełnij luki odpowiednim imiesłowem.**

Wbijając; odchodząc; Pracując; Chcąc; Sprzedając

Kiedy pracowałam w sklepie, nauczyłam się obsługiwać kasę fiskalną.

………………………………… w sklepie, nauczyłam się obsługiwać kasę fiskalną.

Żeby sprzedać towar z ceną otwartą, należy podać jego cenę i wybrać numer tego towaru.

………………………………… towar z ceną otwartą, należy podać jego cenę i wybrać numer

tego towaru.

Jeśli chcemy, by kasa obliczyła resztę, musimy podać kwotę, jaką otrzymaliśmy od klienta.

………………………………… , by kasa obliczyła resztę, musimy podać kwotę, jaką otrzymaliśmy od klienta.

Jeśli wbijasz na kasę towar z ceną zaprogramowaną, podajesz kod tego towaru.

………………………………… na kasę towar z ceną zaprogramowaną, podajemy kod tego towaru.

Klient, kiedy odchodzi od kasy, powinien zabrać paragon.

Klient, ………………………………… od kasy, powinien zabrać paragon.

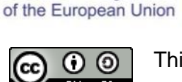

Co-funded by the Erasmus+ Programme

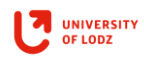

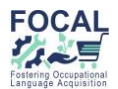

## **9. Powtórzenie. Obsługa kasy – prawda czy fałsz?**

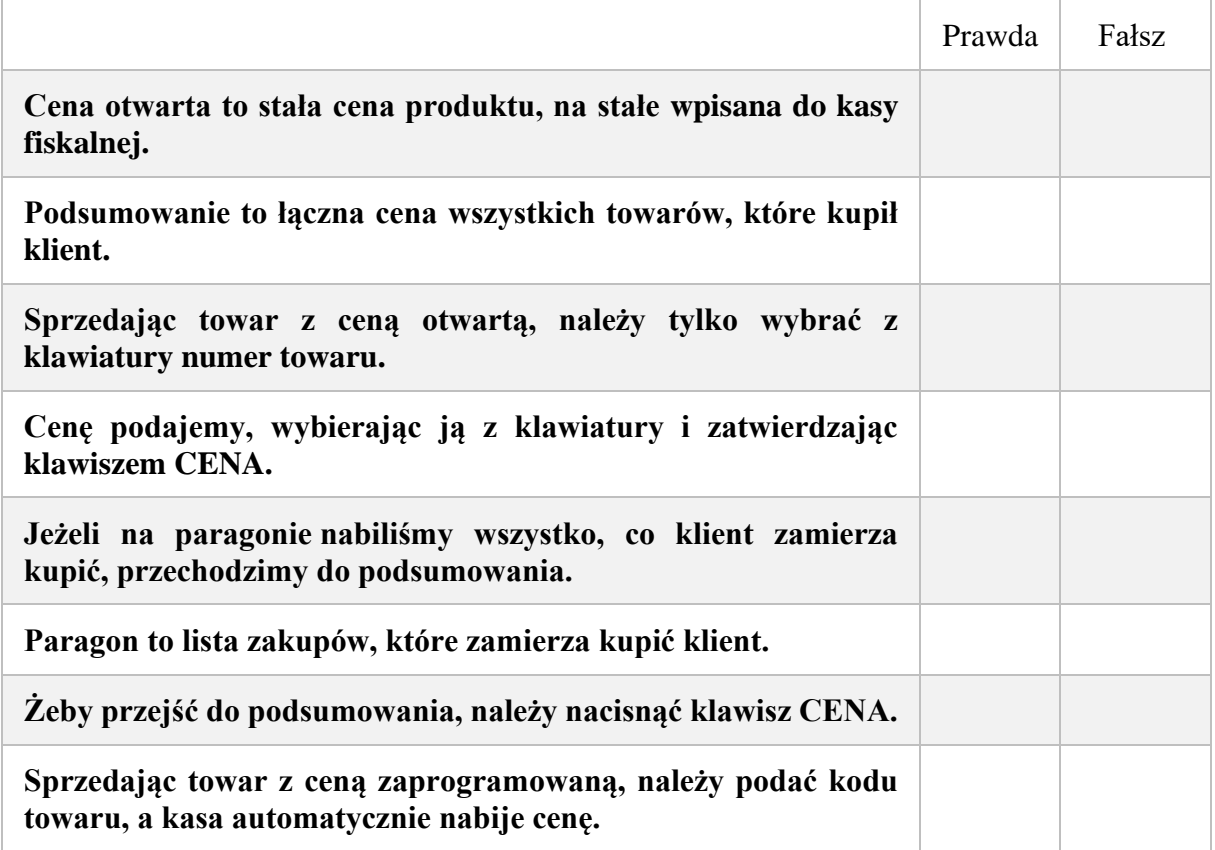

Co-funded by the<br>Erasmus+ Programme<br>of the European Union

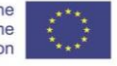

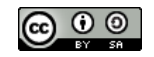